## **Python3 – Subprocess Overview**

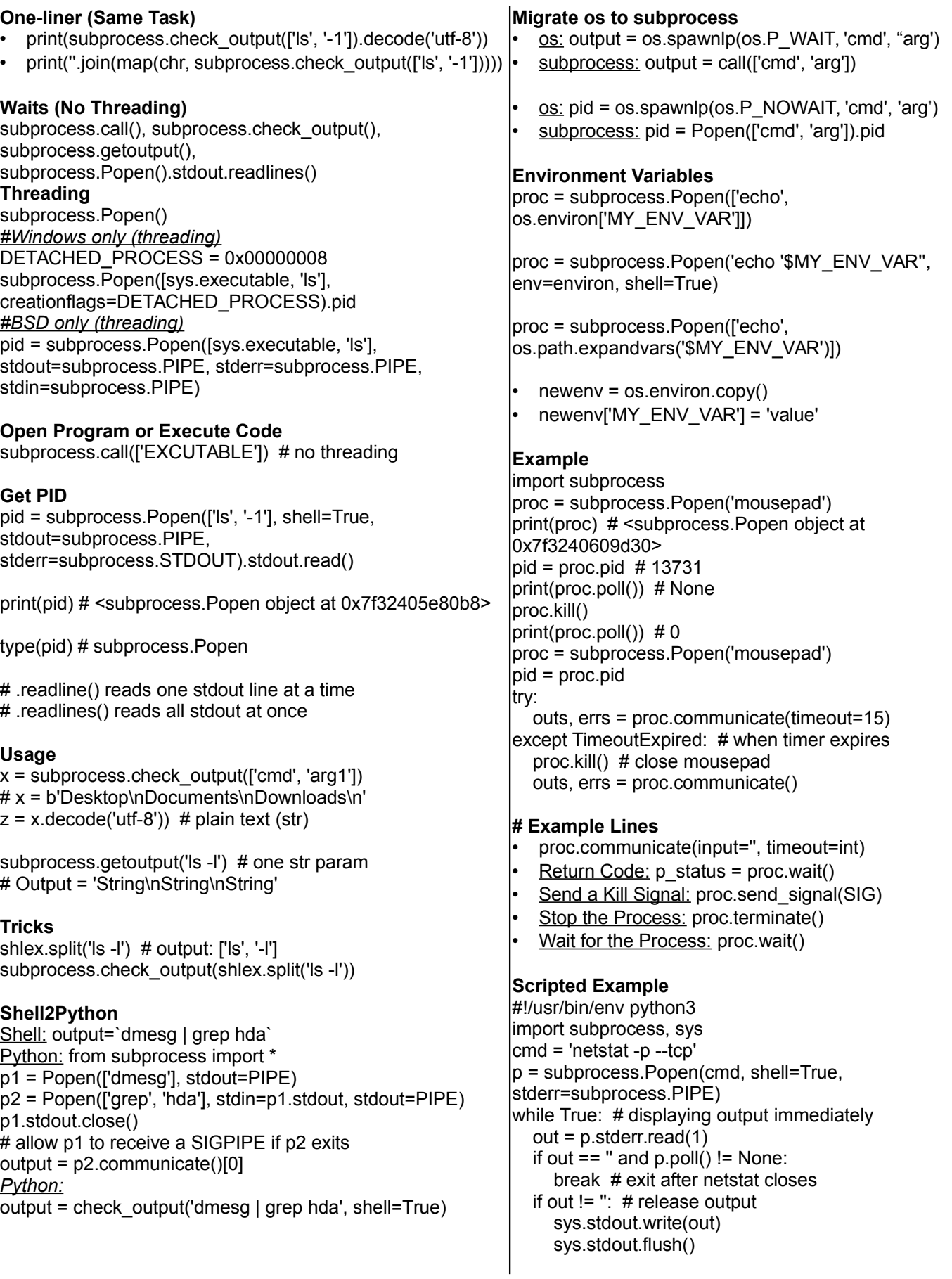